# Developer & Testing Forum

# L3AF Project Update

Santhosh Fernandes & Jay Sheth Walmart Global Tech <u>https://l3af.io</u>

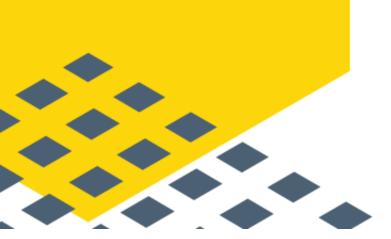

https://lfnetworking.org

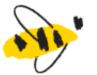

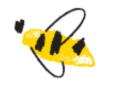

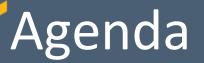

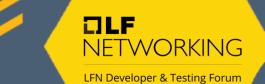

- Introduction to eBPF
- Introducing L3AF
- L3AF Platform
- R1 Release
- R2 Roadmap
- Traffic Mirroring Tool
- Demo
- Q&A

# Introduction to eBPF

Sandboxed environment to insert code into the running kernel

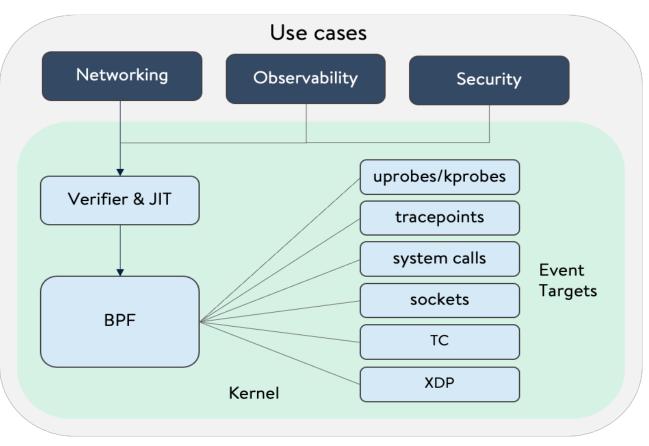

#### eBPF Awesomeness

**NETWORKING** 

LFN Developer & Testing Forum

- ✓ Speed and Performance
- $\checkmark$  Safe and secure runtime
- ✓ Event driven
- ✓ Dynamic Programmability

#### **Market Adoption**

- ✓ Facebook, Netflix, Cloudflare and other top global companies have developed eBPF/XDP based solutions
- ✓ Open-Source CNIs like <u>Cilium</u> and <u>Calico</u> leverage eBPF to define and manage network/app security policies

### L3AF: Introduction

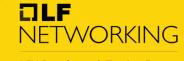

LFN Developer & Testing Forum

#### **Innovation**

Industry's first "eBPF Program-as-a-Service"

Multiple independent programs executing in a chain

More to come, including a communitydriven eBPF Package Repository Complete Lifecycle Management of eBPF programs in the Kernel

LSAF

#### **Empowerment**

Simple API to add, remove, and reorder eBPF programs on the fly

Configurable metrics are gathered for each eBPF programs

Replace proprietary applications and hardware with blazing fast eBPF code

#### **Flexibility**

Distributed model to manage and configure eBPF Programs on a per-node basis

Compose eBPF Package Repository to fit business needs

Cloud and vendor agnostic

### L3AF: Platform

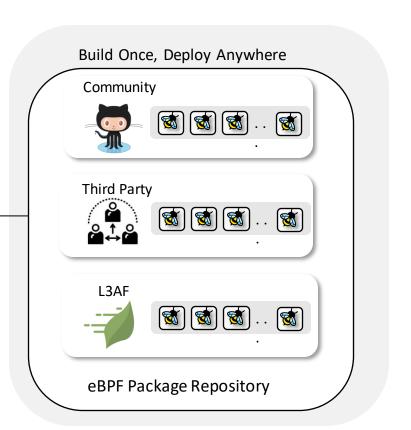

CLF

NETWORKING

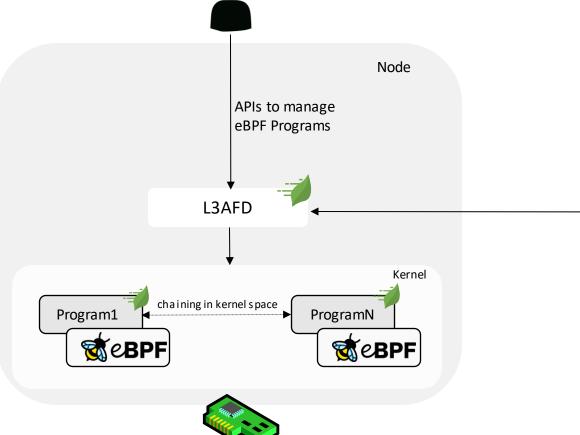

### L3AF: R1 Release

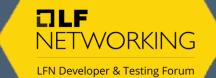

- mTLS support for protecting REST APIs
- New REST APIs for adding and removing eBPF programs
- Support file and http(s) eBPF package repositories and overriding default repo for each eBPF program
- CI/CD pipeline improvements (CodeQL, OpenSSF scorecard, Dependabot, staticcheck)

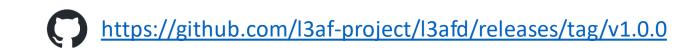

### L3AF: R2 Roadmap

- Improve eBPF loading and chaining
- Native loading of eBPF program(s) into the kernel using go library (Cilium/eBPF)
- Implement Chaining using tailf with Cilium library
- XDP support for Windows
- L3AFD running on Azure Windows

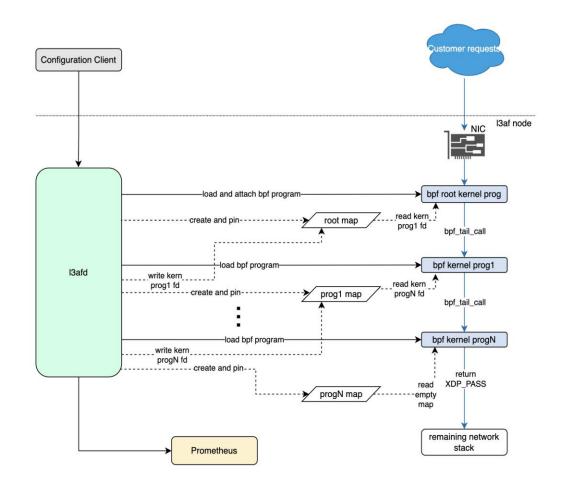

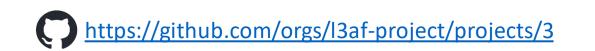

### L3AF: eBPF-Package-Repository

• Modify existing eBPF programs (tc-root, xdp-root, ratelimiting, connection limiting, and ipfix flow exporter) for I3afd R2 native go chaining

NFTWORKING

LFN Developer & Testi

- Remove hard coding of map paths in eBPF programs
- Support BPF CO-RE to improve eBPF compatibility on Linux

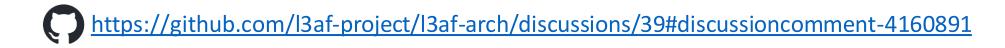

# Traffic Mirrorring Tool (TMT)

- eBPF-based traffic mirroring solution
- TC hooks are used to examine every incoming/outgoing traffic.
- bpf\_clone\_redirect BPF helper function Clones ingress/egress traffic and sends it to a remote collector
- Custom filters based on 5 tuple (sa, da, sp, dp, proto)
- Sends mirrored packets to collector on a GUE tunnel
- Trims the packets and mirrors the header data (if required), thereby limiting the bandwidth utilization

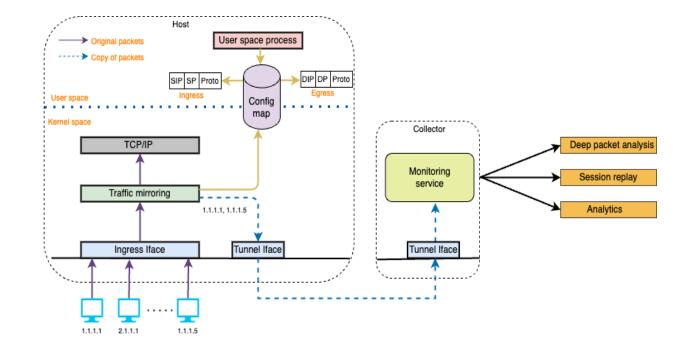

OLF

NFT

Working

LFN Developer & Testing Forum

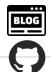

https://medium.com/walmartglobaltech/open-sourcing-traffic-mirroring

https://github.com/I3af-project/eBPF-Package-Repository/traffic-mirroring

# L3AF: Development Environment

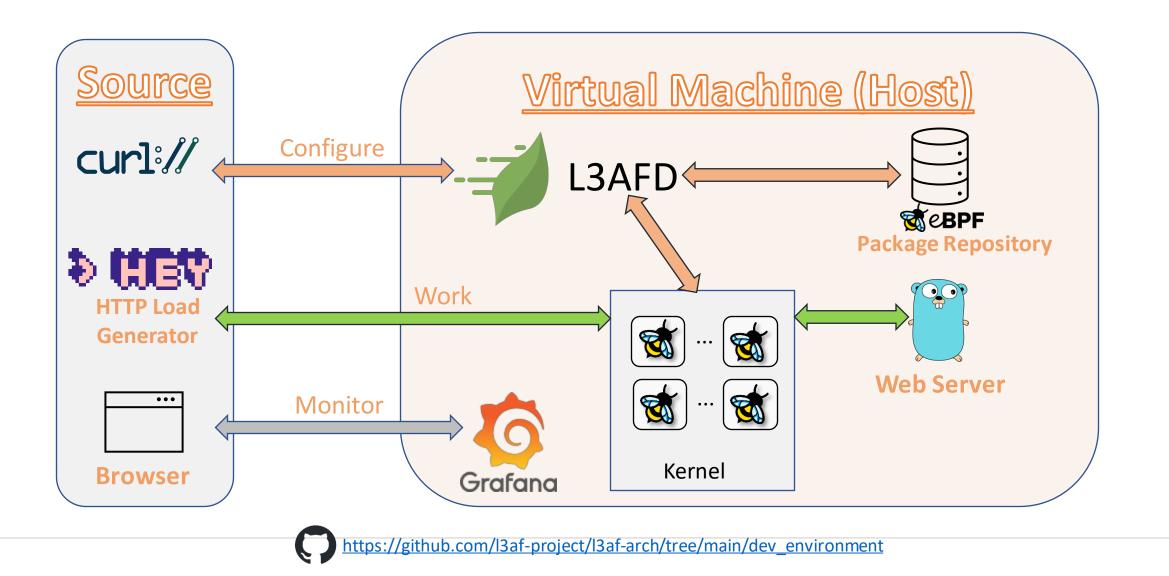

**DLF** Networking

# TMT: Development Environment

- Vagrant-based TMT development environment
- Creates two VMs
  - Host: Traffic mirroring will be installed
  - Collector: Destination for the mirrored traffic
- We will generate traffic via "hey" tool from the Source machine

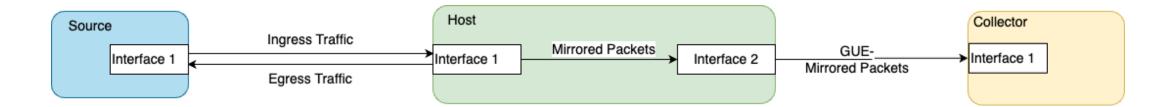

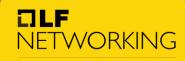

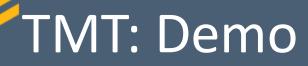

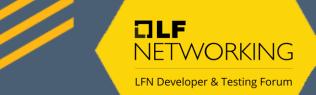

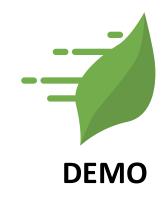

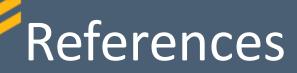

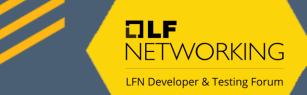

https://l3af.io/

https://github.com/l3af-project

https://wiki.lfnetworking.org/display/L3AF/Getting+Started+with+L3AF

Reach us @

Post: main@lists.l3af.io

Slack: <a href="https://app.slack.com/client/T02GD9YQJU">https://app.slack.com/client/T02GD9YQJU</a>

Join us @ weekly TSC meeting on Tuesday

When: 15:00 to 16:00 UTC

Where: <u>https://zoom-lfx.platform.linuxfoundation.org/meeting/99638355342?password=c1421101-17dc-4d3d-98cf-3dafdff39057</u>

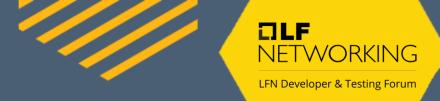

#### Q&A

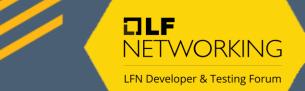

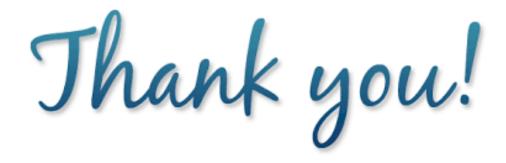